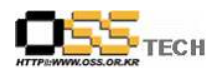

## 공개SW 기술지원 KIPA

# 한국소프트웨어진흥원 공개 SW기술지원센터

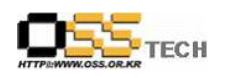

### <Revision 정보>

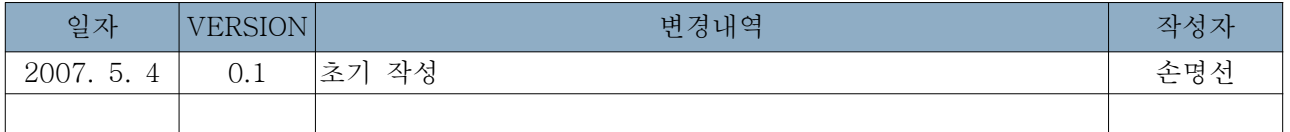

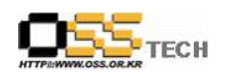

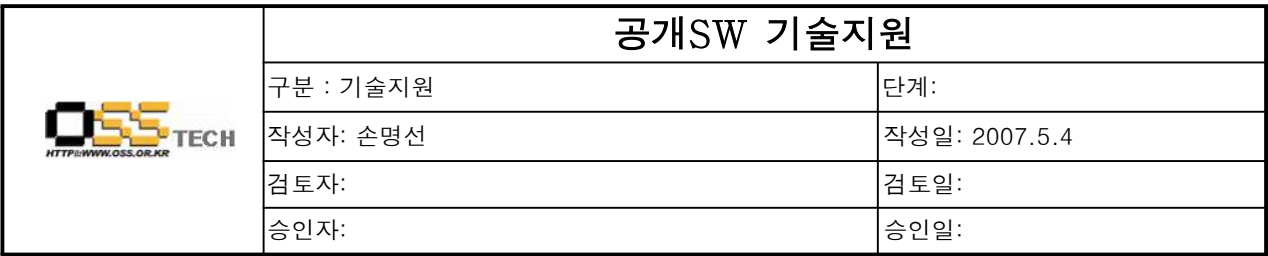

#### 1. 대상기업/기관 정보

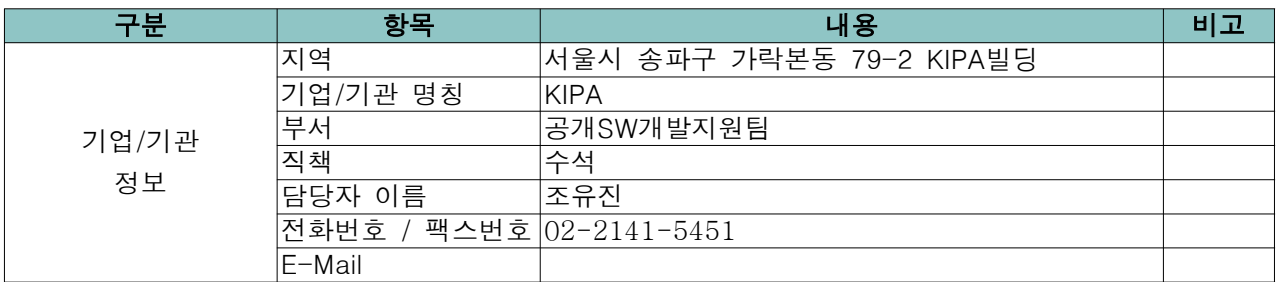

### 2. 대상기업/기관 지원사항

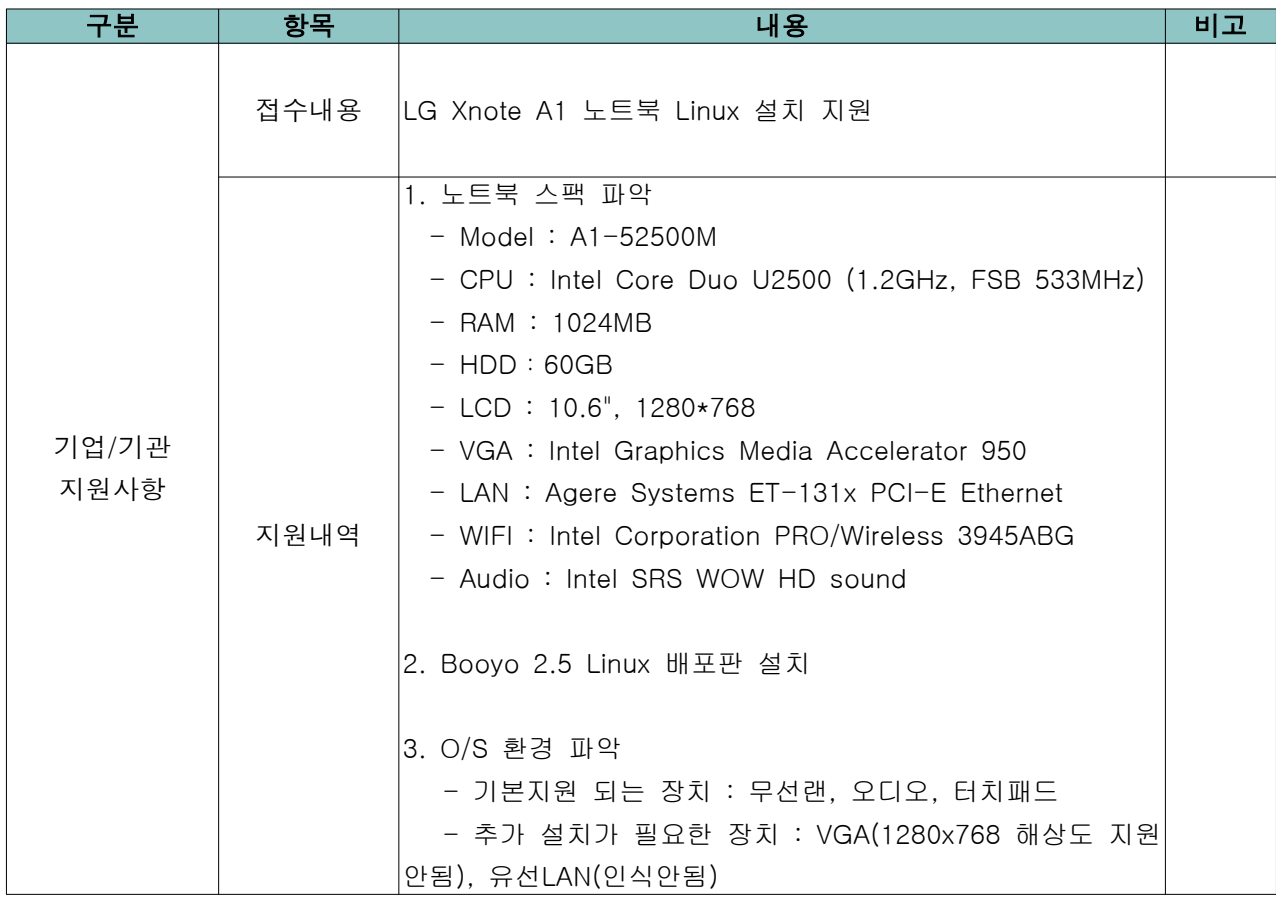

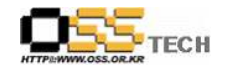

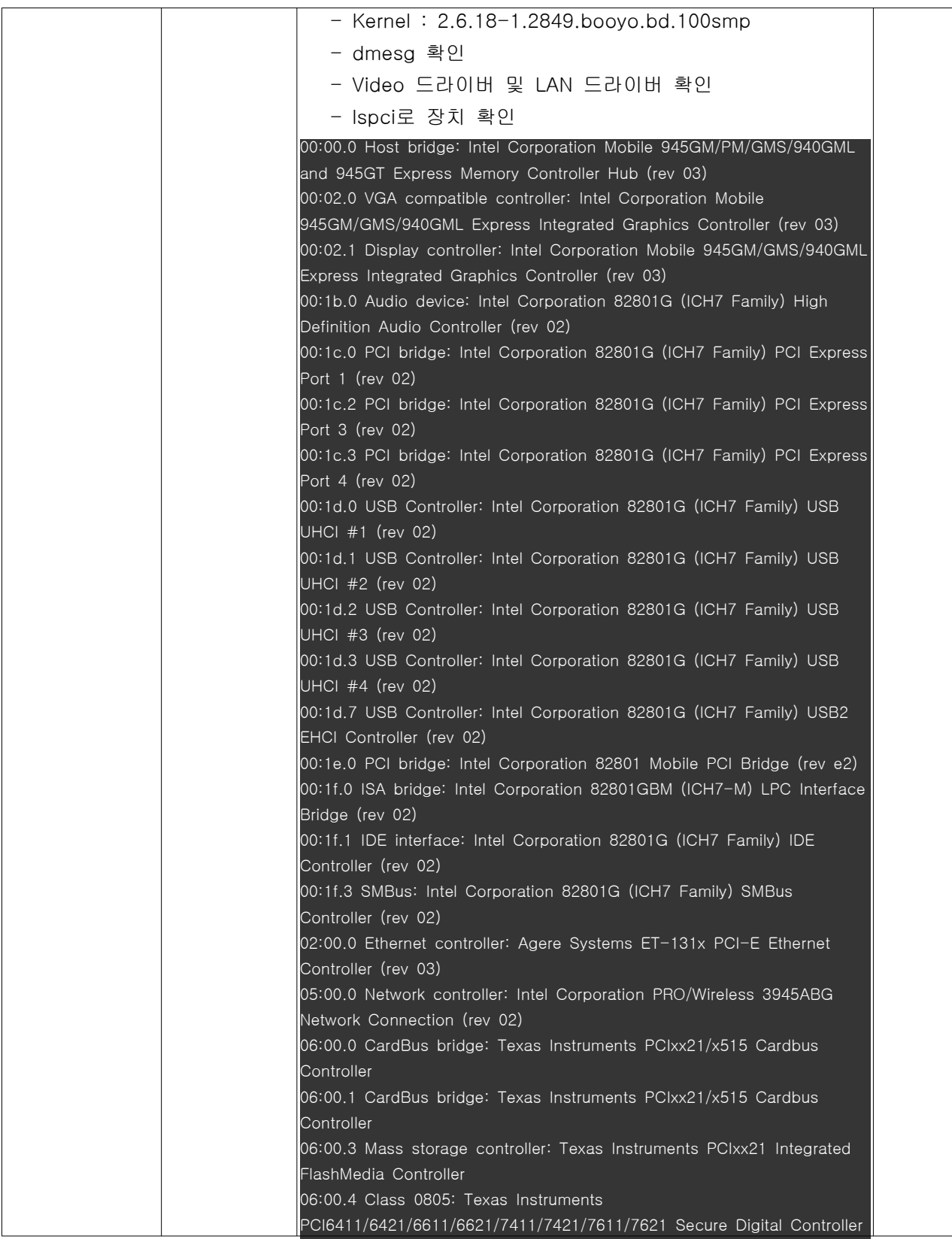

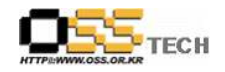

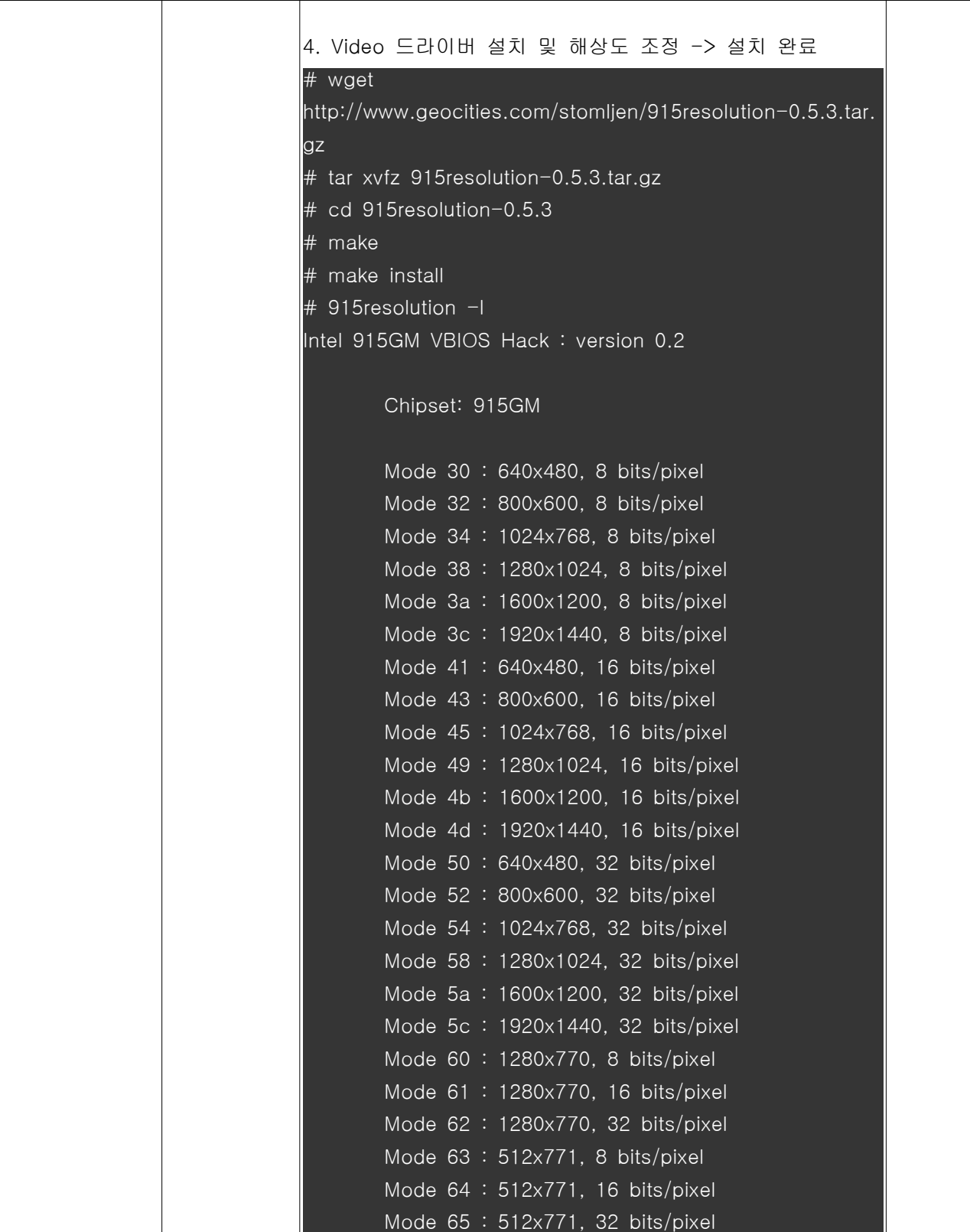

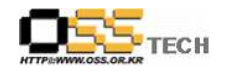

공개SW기술지원센터

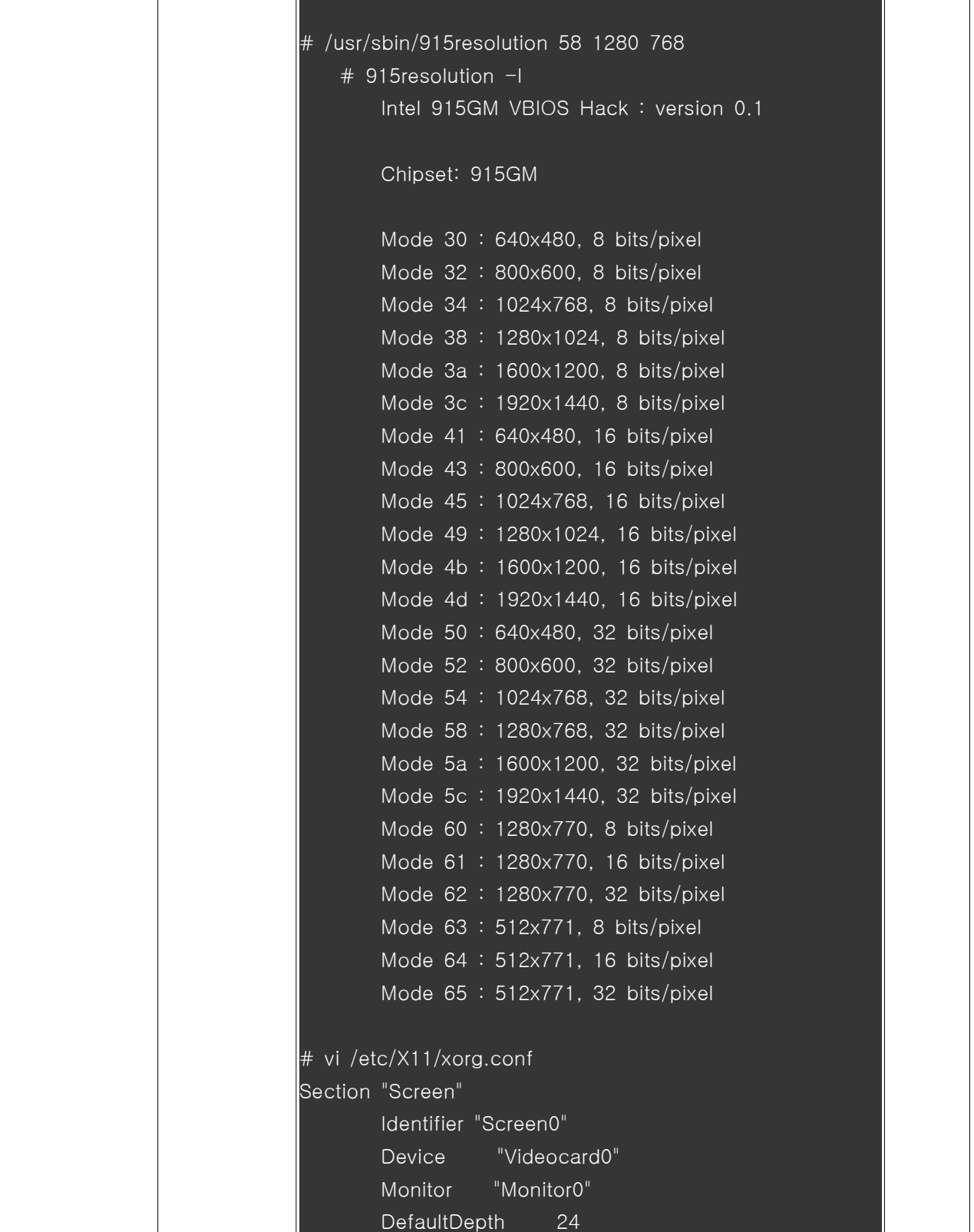

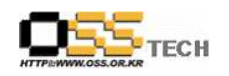

공개SW기술지원센터

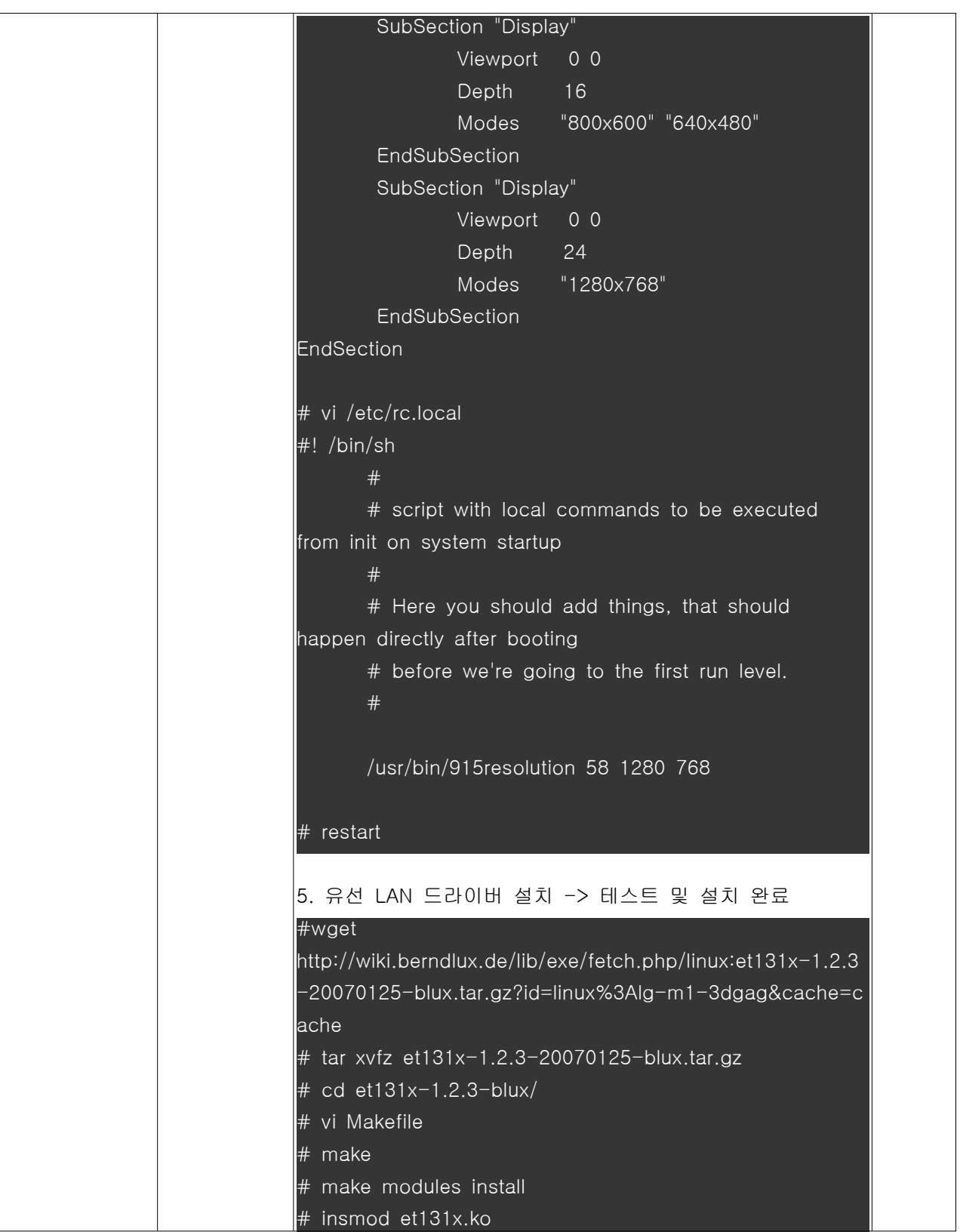

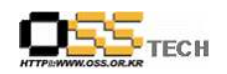

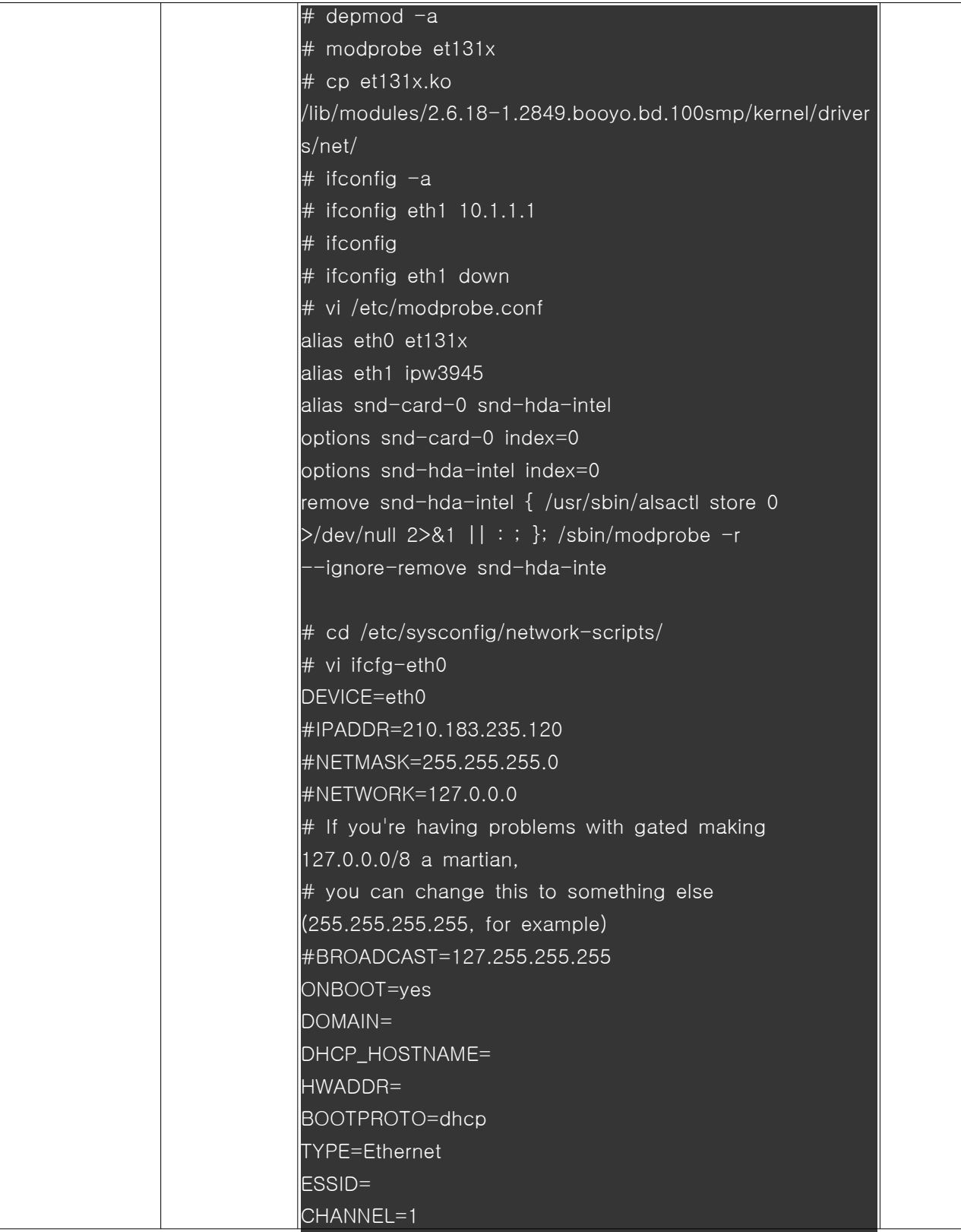

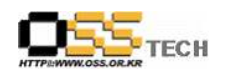

공개SW기술지원센터

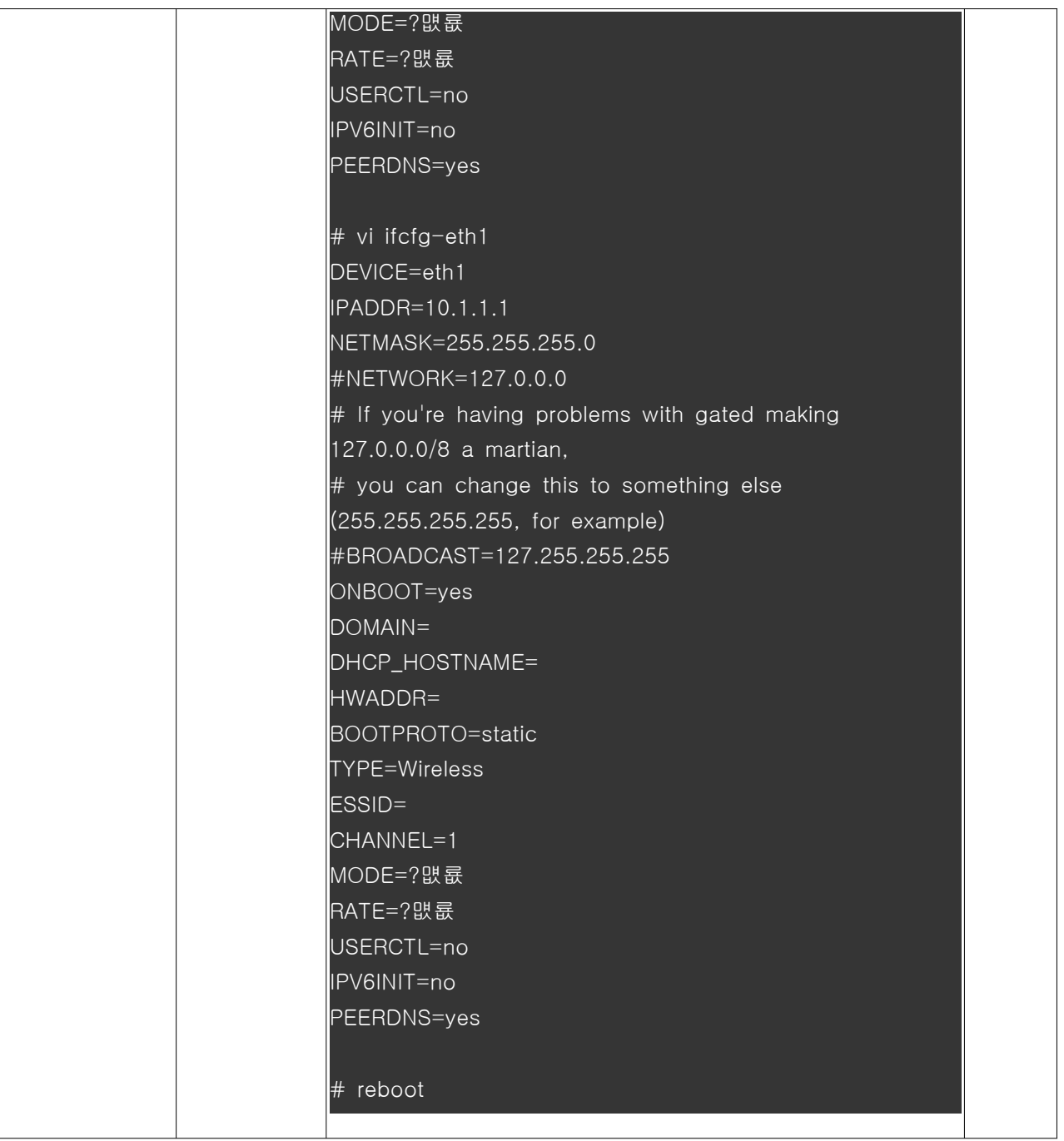